## **To Change Section Names in PowerTeacher Pro**

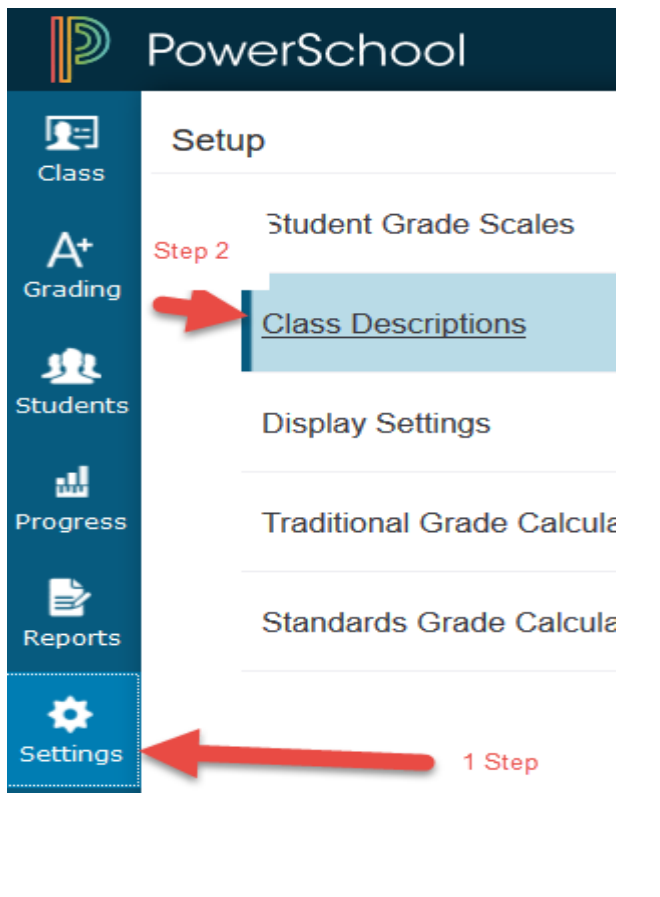

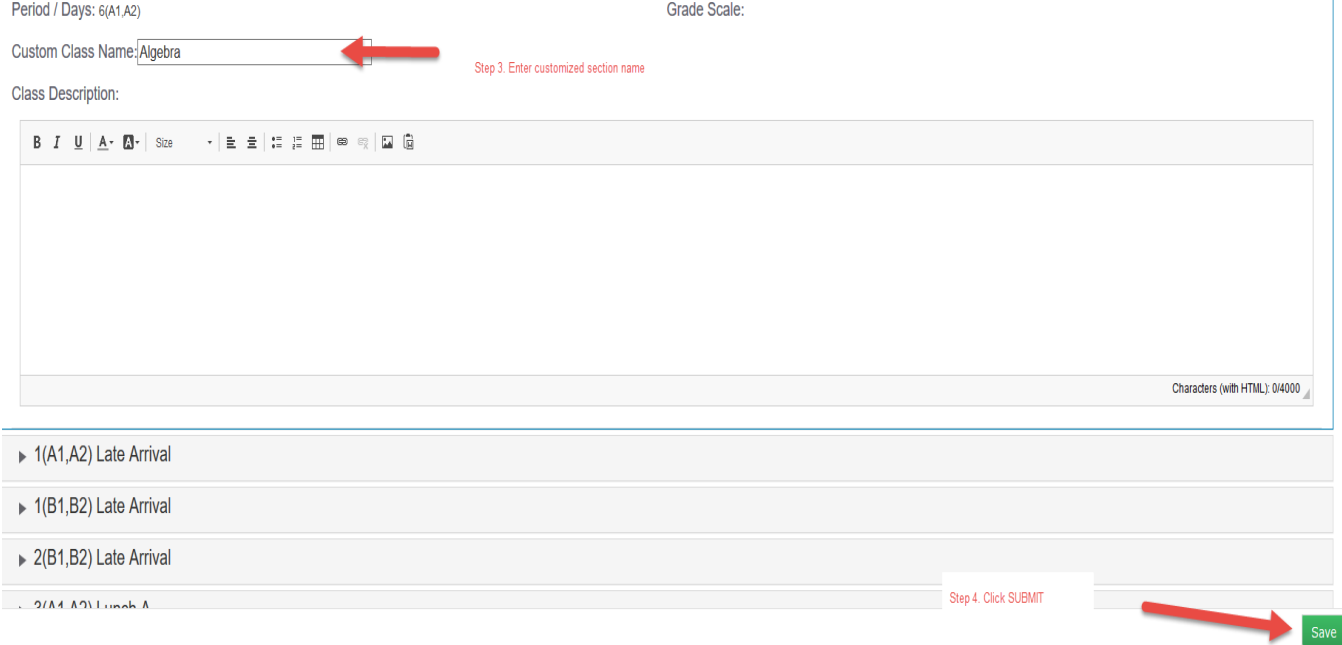